# **Google Picasa Manual**

Recognizing the showing off ways to acquire this ebook Google Picasa Manual is additionally useful. You have remained in right site to begin getting this info acquire the Google Picasa Manual associate that we meet the exp

You could buy lead Google Picasa Manual or acquire it as soon as feasible. You could quickly download this Google Picasa Manual after getting deal. So, in the same way as you require the ebook swiftly, you can straight get isnt it? You have to favor to in this tell

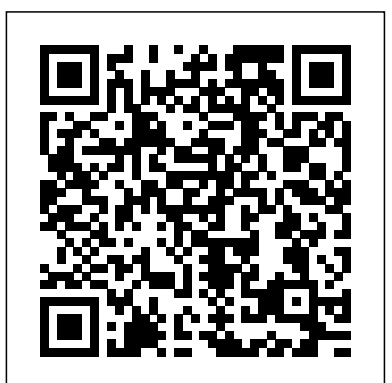

**Google Picasa Tutorial - Saving and editing pictures Google Picasa Free Photo Editing Program Tutorial Arranging and Renaming Photos in Google Picasa Picasa 3.5 Beginner's Guide** *#132 Google Photos for Picasa Users*

Top 5 Hidden Features in Google PhotosPhotoshop Tutorial | Photo Manipulation Change Background \u0026 Blending TJ *Photo editing tutorial in picasa/ Picasa 3 Photo editing. How To Log In To Picasa - Photosharing Site | Picasa Login picasa.google.com* #71 - Picasa is Retiring. Should I Switch to Google Photos? **Creating a Movie with Photos and Music using Picasa**

**Google Picasa 3 tutorial**Add or remove watched folders manually in Google Picasa Introduction to Google Picasa a7/a7R/a7S/a7 II Overview Training Tutorial*How to edit photos in Google Picasa Guide to using Picasa to manage and organize photos*

How to embed a Google Picasa Album in your page.

How To Get Gaylords of Used Books

Create a photo collage in Picasa

Google Photo Book/Album ARRIVED!!! (Unboxing \u0026 REVIEW)

How to Use Google Photos to Edit Pictures on Computer

Upload Image to Google Picasa Web Album using Picasa Software Step By Step Guide*Making Collages with Google Photos or Picasa* **How to upload photos to Picasa Web Album - Video guide** Google Picasa Web Albums Genealogy Style *Google Picasa* Creating a Digital Scrapbook Page with Google Picasa- Step 1 Tutorial: How to Get Your Photos Out of Picasa Google Picasa 2: video tutorial part 1 - the basics

From the creators of Google, Picasa (http://www.picasa.google.com/) is a free image organizing and simple editing program that is installed on each computer in every migrated school. You can also download it at home to view, edit and organize your photo collection. Meeting the Maryland Teacher & Student Technology Standards Google Picasa Manual - ww.w.studyin-uk.com

Picasa 3.9.138.150 for Windows - Download

Google Picasa User Guide - mail.trempealeau.net View the manual for the Google Picasa 3 here, for free. This manual comes under the category Photo/video software and has been rated by 1 people with an average of a 9.3. This manual is available in the following languages: English. Do you have a question

*Google Picasa Manual - docs.studyin-uk.com*

Google-Picasa-Manual- 2/3 PDF Drive - Search and download PDF files for free corner of Picasa 3 Navigate to or search for your location Last modified: 4/14/2010 Frederick County Introduction to Picasa - Gardenclickers Picasa is an organising and editing program for images, provided by Google, which is free to download and install on your computer It "catalogues" all … Picasa Manual ...

### User manual Google Picasa (9 pages)

Last modified: 4/14/2010 Frederick County Introduction to Picasa - Gardenclickers Picasa is an organising and editing program for images, provided by Google, which is free to download and install on your computer It "catalogues" all the existing Google ...

### **Picasa Help - Google Support**

Picasa is a software developed by Google, Inc. whose function is to allow the user view and organize the pictures in his/her PC. Picasa searches for all the images in your HD and show them in the eye-catching and intuitive interface. Without any doubt, the presentation is one of the high points of this applications.

How to get the final Picasa version - Photos Resources

Picasa is free photo management software from Google that helps you find, edit and share your photos in seconds.

Google Picasa Manual Pdf - schoolleavers.mazars.co.uk

Google Picasa ManualAlbums make it easy for you to organize and edit your digital photos, and then create online albums to share with friends, family, and the world. Picasa 3 is the latest generation of Google's photo management software. How to Use Picasa: 7 Steps (with Pictures) - wikiHow videos can be saved in the "SkyDive", Page 4/18. Read Online Google Picasa Manual"Dropbox ...

## **Google Picasa Manual**

Picasa & Picasa Web Albums are no longer supported. Learn more. How can we help you? Get started with Picasa & Picasa

Google-Picasa-Manual- 2/3 PDF Drive - Search and download PDF files for free corner of Picasa 3 Navigate to or search for your location Top 5 Hidden Features in Google Photos<del>Photoshop Tutorial | Photo Manipulation Change </del> Web Albums. Selecting file types. How to use Picasa & Picasa Web Albums. Edit photos in Picasa. Organise photos. Email or export photos . Slideshows, photo collages & movies. Do more with Picasa. Uninstall Picasa. Accounts, abuse and privacy. What's happening to Picasa, Picasa ... **Google Picasa Manual - web.editor.notactivelylooking.com** Picasa is free photo management software from Google that helps you find, edit and share your pictures in seconds. We recommend that you print out this brief overview of Picasa's main features and consult it as you use the program for the first time to learn about new features quickly. Picasa helps you find and organize all your pictures. Google Photos Securely back-up your photos and videos to Google Photos and enjoy them from any device. 1. Find the right photos faster . Your photos are automatically organized and searchable so you can easily find the photo you're looking for. Easily save and share what matters . Share photos and albums with friends and family. Bring moments to life with editing . Give the perfect moment a perfect finish ... **Moving on from Picasa** Google Picasa Manual related files: ede60badc1bd9454c6268cf5e3290987 Powered by TCPDF (www.tcpdf.org) 1 / 1 Picasa Getting Started Guide Google; Picasa; Google Picasa manual (1) give review -+ Picasa Getting Star ted Guide. Picasa is free phot o management software from Google that helps y ou find, edit and share y our photos in . seconds. W e recommend that y ou print out this brief ov erview of Picasa's main f eatures and consult it as . you use the pr ogram for the first time to learn about ne w featur es quickly. Organize ... **Google Picasa Manual** In the "About Picasa" box under the Picasa logo is the version and build number If your version is earlier than the final version 3.9.141 build 259, do the following: Locate the latest version of... **User manual Google Picasa 3 (59 pages)** average of a Google Picasa manual View a manual of the Google Picasa below. All manuals on ManualsCat can be viewed completely free of charge. Picasa Getting Started Guide Picasa is free photo management software from Google that helps you find, edit and share your photos in seconds. Picasa 3.9 Web Album | Manualzz | Related manuals 1 Picasa 3.9 Web Album The Picasa client is the software that ... Picasa and Picasa Web Albums Help - Google Support View the manual for the Google Picasa 3 here, for free. This manual comes under the category Photo/video software and has been rated by 1 people with an average of a 9.3. This manual is available in the following languages: English. Do you have a question about the Google Picasa 3 or do you need help? Picasa Introduction and Tutorial - FCPS Official Picasa and Picasa Web Albums Help Center where you can find tips and tutorials on using Picasa and Picasa Web Albums and other answers to frequently asked questions. User Guide If you have photos or videos in a Picasa Web Album, the easiest way to still access, modify and share most of that content is to log in to Google Photos. Your photos and videos will already be... Google Picasa Manual - engineeringstudymaterial.net Google Picasa Tutorial - Saving and editing pictures Google Picasa Free Photo Editing Program Tutorial Arranging and Renaming Photos in Google Picasa Picasa 3.5 Beginner's Guide #132 Google Photos for Picasa Users Google Picasa 3 tutorialAdd or remove watched folders manually in Google Picasa Introduction to Google Picasa a7/a7R/a7S/a7 II Overview Training TutorialHow to edit photos in Google Picasa Guide to using Picasa to manage and organize photos How to embed a Google Picasa Album in your page. picasa/ Picasa 3 Photo editing. How To Log In To Picasa - Photosharing Site | Picasa Login - picasa.google.com #71 - Picasa is Retiring. Should I Switch to Google Photos? **Creating a Movie with Photos and Music using Picasa** How To Get Gaylords of Used Books Create a photo collage in Picasa Google Photo Book/Album ARRIVED!!! (Unboxing \u0026 REVIEW) How to Use Google Photos to Edit Pictures on Computer Upload Image to Google Picasa Web Album using Picasa Software Step By Step GuideMaking Collages with Google Photos or Picasa **How to upload photos to Picasa Web Album - Video guide** Google Picasa Web Albums Genealogy Style Google Picasa Creating a Digital Scrapbook Page with Google Picasa- Step 1 Tutorial: How to Get Your Photos Out of Picasa Google Picasa 2: video tutorial part 1 - the basics Bookmark File PDF Google Picasa Manual Picasa Getting Started Guide View the manual for the Google Picasa 3 here, for free. This manual comes under the category Photo/video software and has been rated by 1 people with an average of a 9.3. This manual is available in the following languages: English. Do you have a question about the Google ...